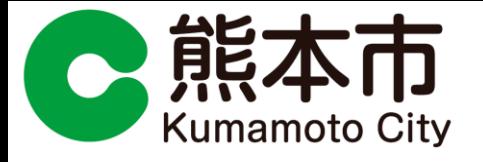

資料2-1

# 熊本市新型コロナウイルスワクチンの 住民向け接種に係る説明会【第3回】

# 令和3年(2021年)5月16日 健康福祉局保健衛生部 感染症対策課

※ 令和3年(2021年)5月16日現在の情報であり、今後、変更となる場合があります。

各医療機関において可能な限り接種を行っていただけるよう、また、予約受付システムの扱 いにかかる事務負担等を少なくするために、次の予約受付方法に運用の見直しを行いまし た。

# 推奨する受付方法

Ⅰ 予約受付システムを使用しない、独自受付方法 … … P2 参照

Ⅱ 全て公開枠とした予約受付システムでの受付方法 … P 3 参照

# その他の受付方法

Ⅲ 全て非公開枠とした予約受付システムでの受付方法 … P4 参照

Ⅳ 公開枠・非公開を利用した予約受付システムでの受付方法 … P 5 参照

1

- Ⅰ 予約受付システムを使用しない、医療機関独自受付方法
- ① 医療機関独自で予約の受付を行う。 医

運用に変更点はありません

- ② 医療機関にて予約受付状況に応じた接種計画票を市に提出。 医
- ③ 市 接種計画票の提出を受け、ワクチン所要量を確認。必要なワクチン数を医療機関に 配送。

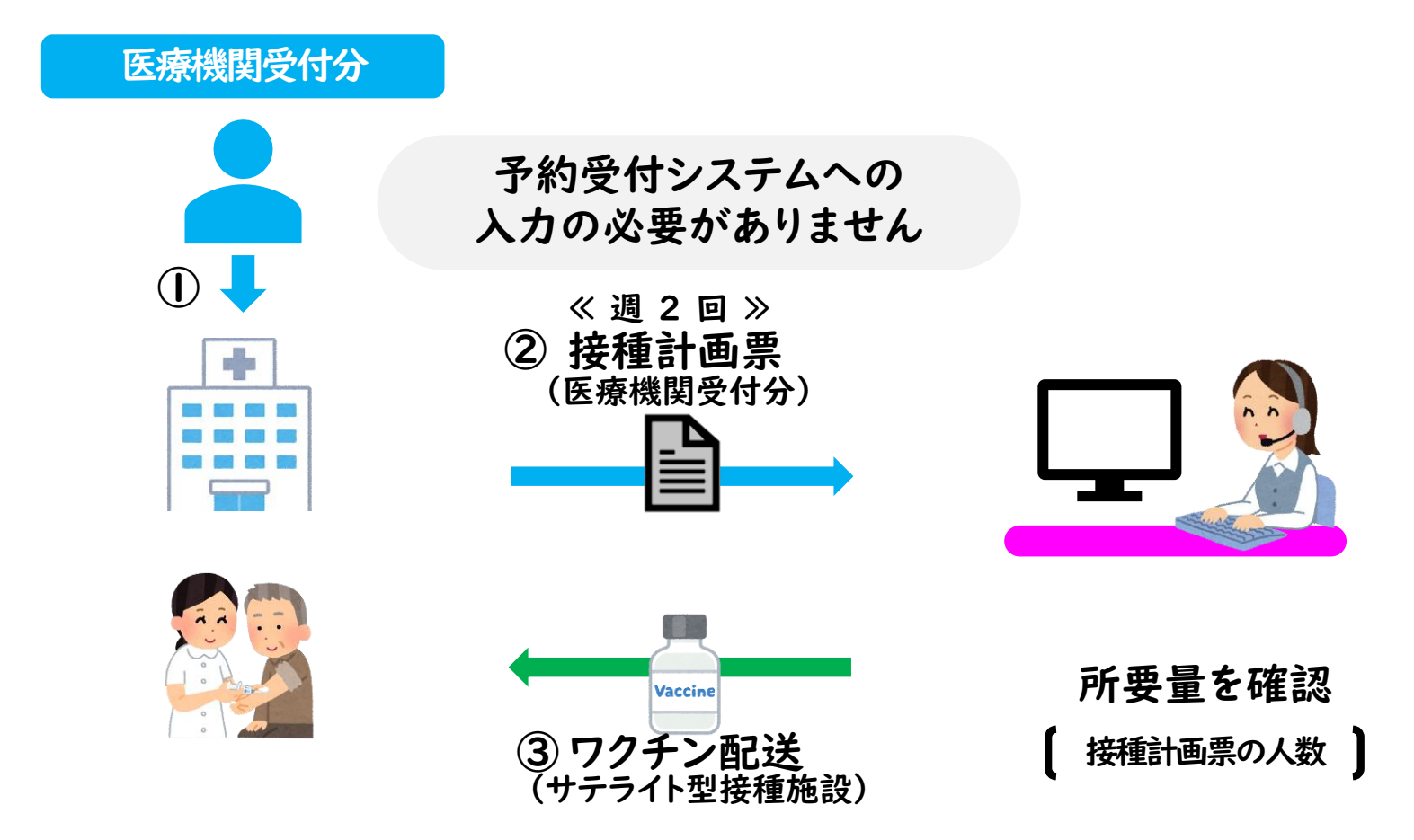

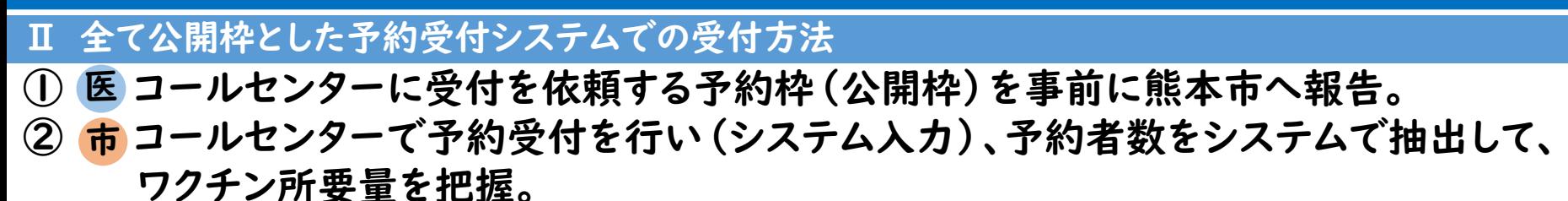

- ③ 医 かかりつけ患者・入院患者等を医療機関で独自に予約受付する場合は、市に接種 計画票を提出。
- ④ 市 公開枠受付人数と接種計画票の人数を合計し、必要なワクチン数を医療機関に配送。

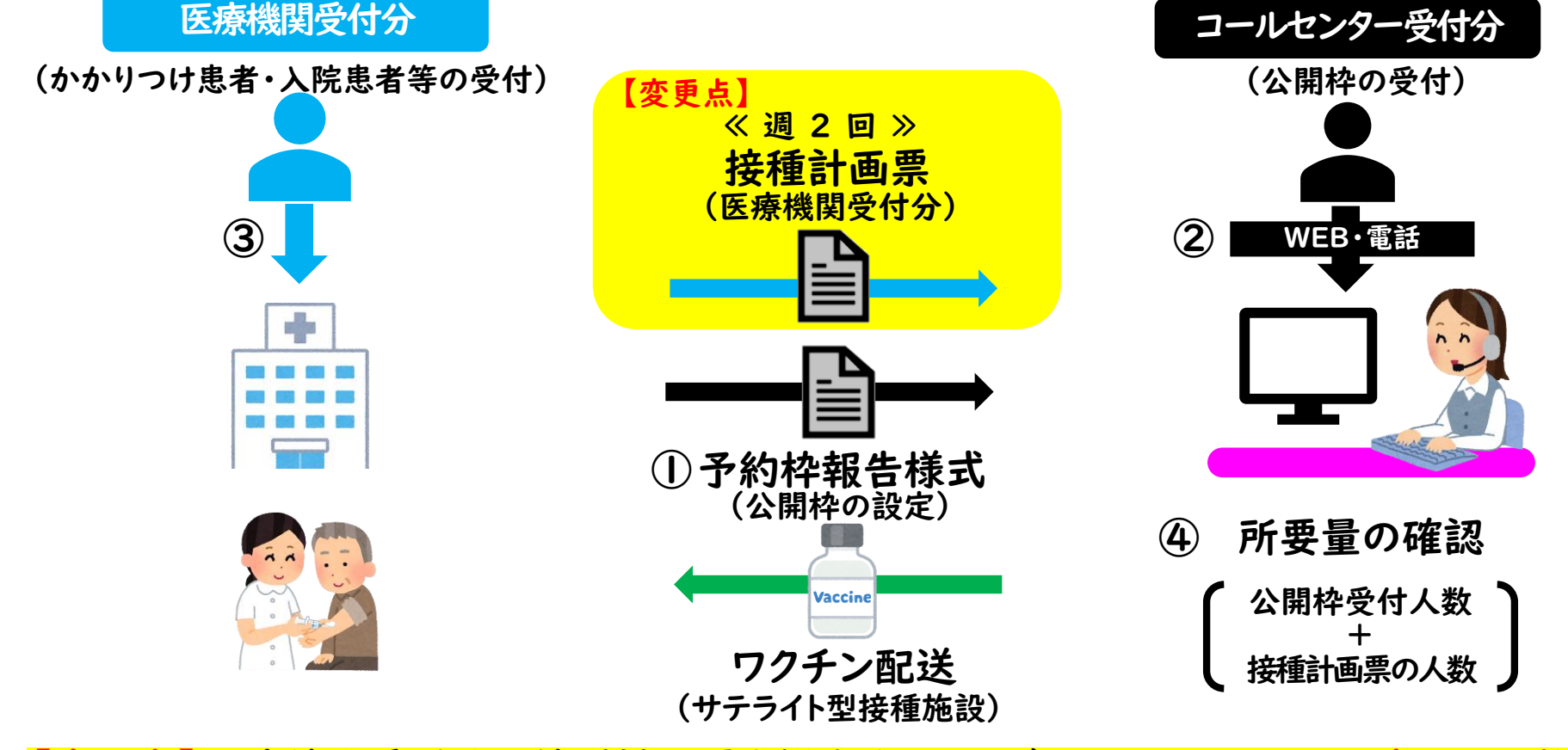

|医療機関受付分は接種計画票を提出することで、ワクチン所要量の追加が 3

- Ⅲ 全て非公開枠とした予約受付システムでの受付方法
- ① 医療機関で受け付ける予約枠(非公開枠)を事前に熊本市へ報告。 市
- ② 医療機関で予約受付を行い、システム(非公開枠)に入力。 医
- ③ 市 予約者数をシステムで抽出して、ワクチン所要量を把握。必要なワクチン数を配送。

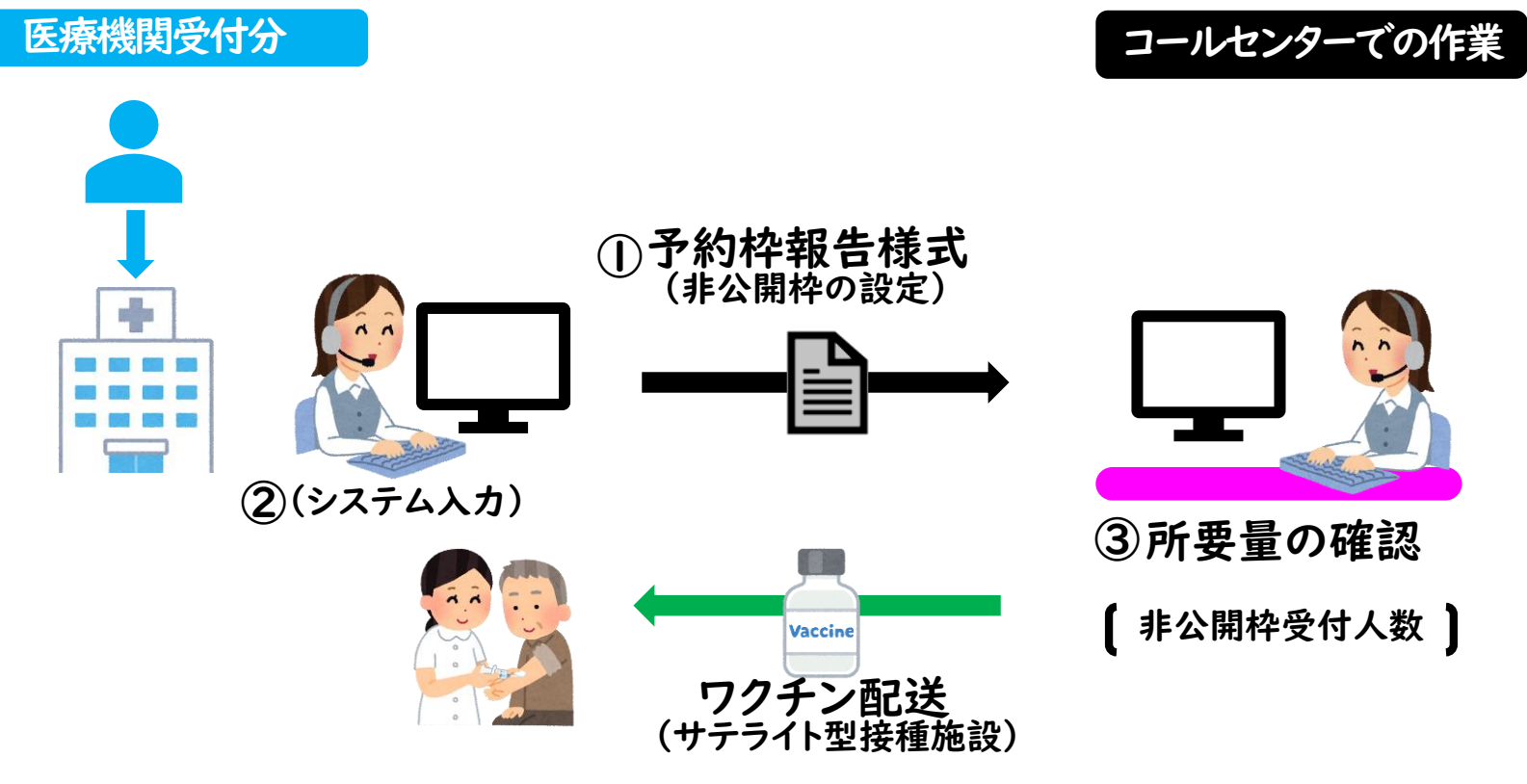

※"予約枠の設定"、"予約受付システムへの入力"がご負担となるため、 【Ⅰ 予約受付システムを使用しない、独自受付方法】への変更を推奨

新型コロナワクチン接種の予約受付方法とワクチン所要量確認方法について

- Ⅳ 公開枠・非公開を利用した予約受付システムでの受付方法
- ① 熊本市に受付を依頼する予約枠(公開枠・非公開枠)を事前に熊本市へ報告。 医
- ② 医療機関で予約受付を行い、システム(非公開枠)へ入力。 医
	- 市 コールセンターで予約受付を行い、システム(公開枠)へ入力。
- ③ 市 予約者数をシステムで抽出し、ワクチン所要量を把握。必要なワクチン数を配送。

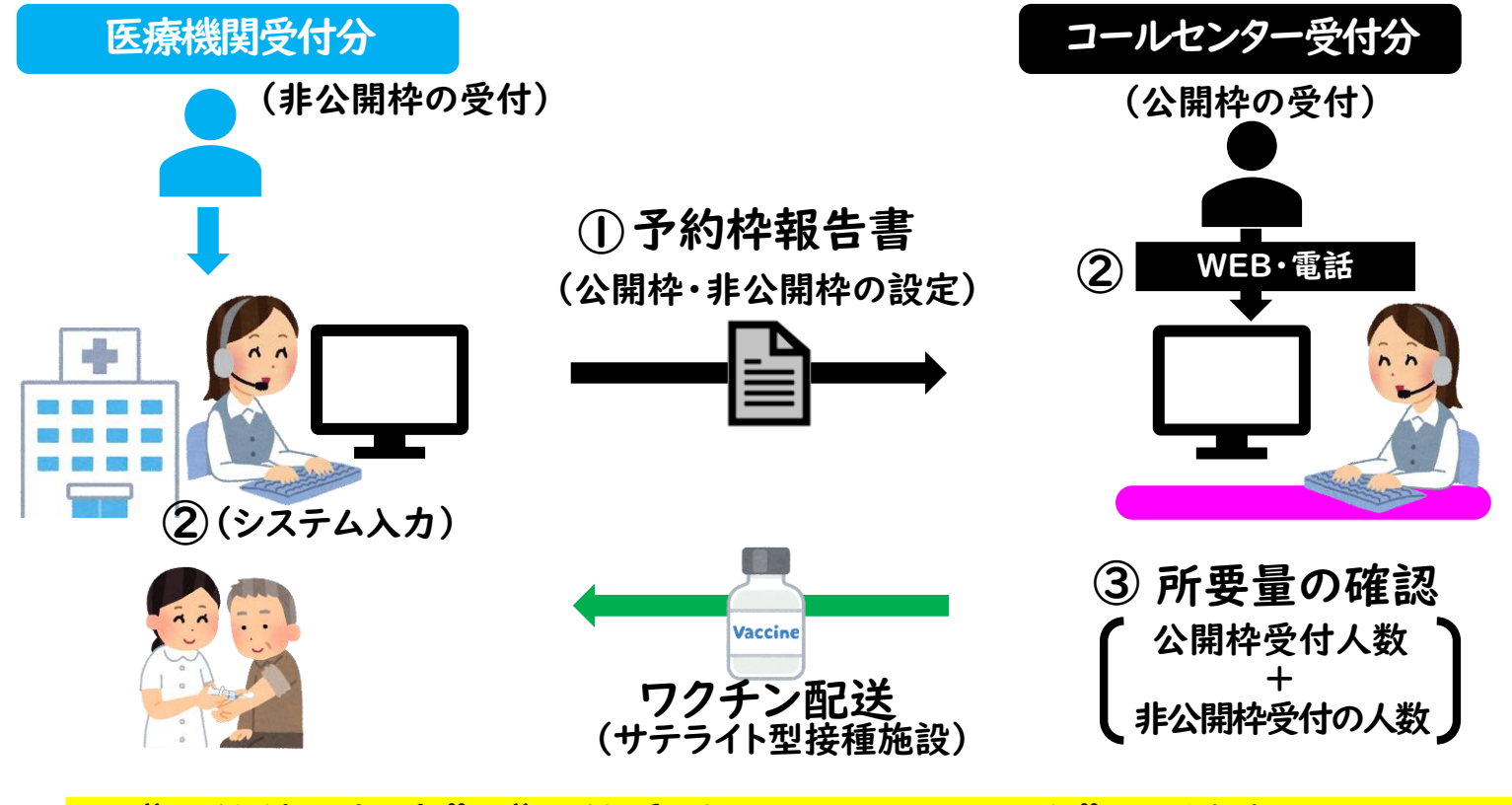

※"予約枠の設定"、"予約受付システムへの入力"がご負担となるため、 【Ⅱ 全て公開枠とした予約受付システムでの受付方法】への変更を推奨

Ⅲ・Ⅳの場合の接種計画票(記載例)

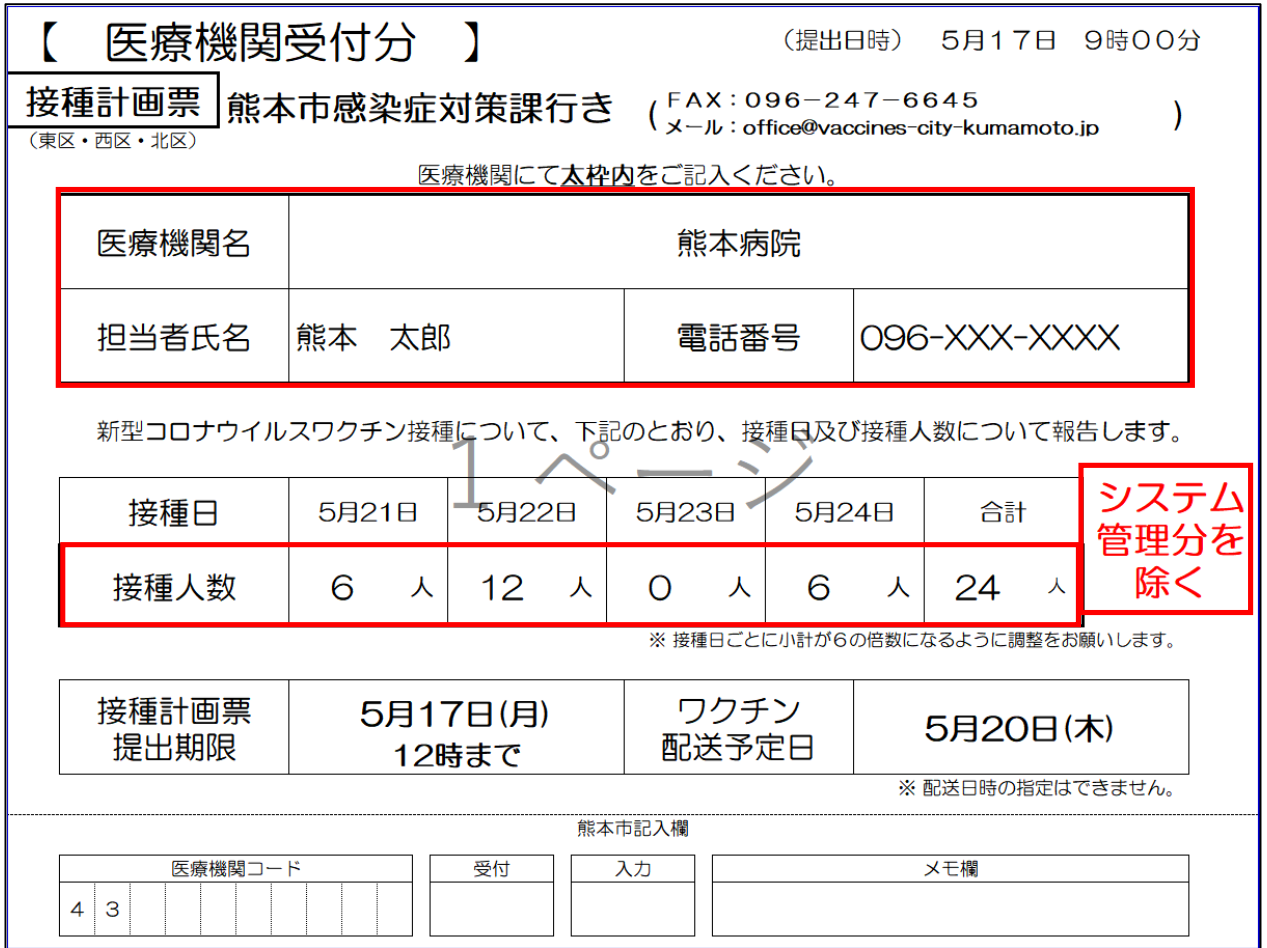

※ Ⅲ・Ⅳの場合は、接種計画票の提出によるワクチン所要量の報告は、システム入力分との重複 を予防するため、原則としてお断りしています。入院患者をまとめて接種する等の一時的に非公 開枠を超えて接種する場合には、接種計画票の提出によるワクチン所要量の報告を可能としま すが、接種計画票の余白に<mark>「システム管理分を除く」</mark>と記載してください。

接種計画票について

(「接種日時」は配送スケジュールを基に、予め記載しております。)

熊本市HPから「接種計画票」をダウンロードする。 1

【[https://www.city.kumamoto.jp/hpkiji/pub/Detail.aspx?c\\_id=5&id=35128](https://www.city.kumamoto.jp/hpkiji/pub/Detail.aspx?c_id=5&id=35128)】

(医療機関の所在地に応じて接種計画票の様式が異なりますので ご注意ください。)

- 2 赤枠内を記入する。
- 「接種計画票」を下記連絡先へFAX又はメールにて提出する。 (FAX) 096-247-6645 (メール) office@vaccines-city-kumamoto.jp 3
	- ※ 可能な限りメールでのご提出にご協力ください。
- 4 「接種計画票」に記載されたワクチン配送予定日に配送業 者がワクチンを配送します。

### 提出期限を変更しております。

(変更後:配送日の3営業日前、変更前:配送日の1営業日前)

(A)コース:5月20日(木)配送分の提出期限は5月17日(月)です (B)コース:5月21日(金)配送分の提出期限は5月18日(火)です

【注意事項】

- ・ワクチンと一緒に接種用の注射針・シリンジ、希釈用の注射針・シリンジ、生理 食塩水、接種シール、添付文書を配布します。
- ・サージカルマスク等の医療物品が必要な場合は配送することも可能です。その 場合はHPから「医療物品配布希望調査票」をダウンロードし、記入の上、ご提 出ください。
- ・ワクチンは保冷バッグで配送いたします。次回配送時に前回受け取った保冷 バッグを配送業者(日本通運)に返却してください。

# (A)コース

医療機関の所在地:東区・西区・北区 ワクチン配送曜日(原則):月曜・木曜

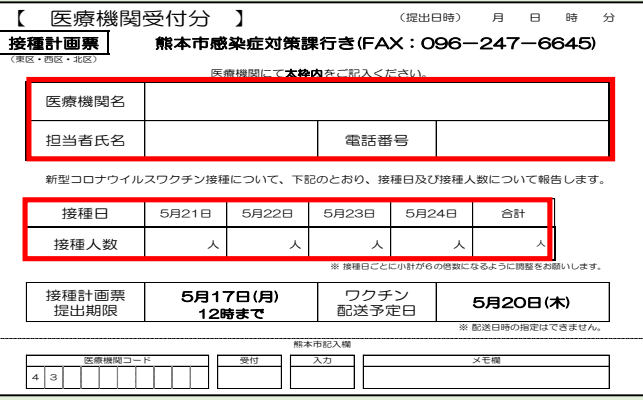

# (B)コース

医療機関の所在地:中央区・南区 ワクチン配送曜日(原則):火曜・金曜

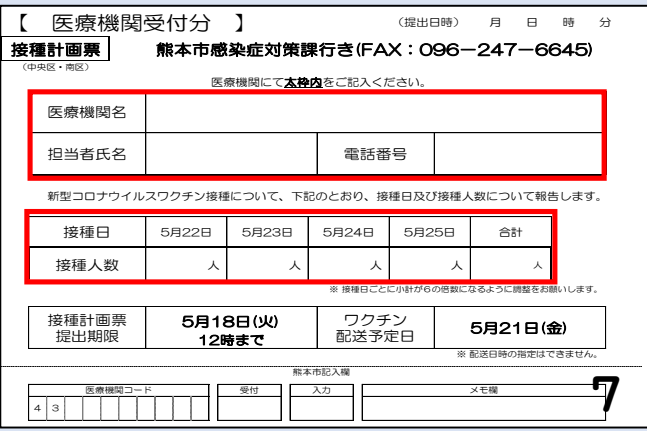

#### 予約枠の変更方法

- 【予約受付システムの公開枠を増やす場合】
	- ①予約枠報告様式に変更後の予約枠を記載し、市に提出
	- ②市にて、予約受付システムに変更後の予約枠情報を設定
	- ③設定完了時点における次回の予約受付開始時から変更後の予約枠情報にて枠公開
- 【医療機関で独自に受け付ける予約枠を増やす場合】
	- 医療機関で自由に接種可能であり、予約枠の変更を市に申し出る必要はありません。
- 【医療機関独自受付からコールセンター・WEB受付に変更する場合】(一部変更を含む)
	- ①予約枠報告様式に変更後の予約枠を記載し、市に提出
	- ②市にて、予約受付システムに変更後の予約枠情報を設定
	- ③設定完了時点における次回の予約受付開始時から変更後の予約枠情報にて枠公開
- 【コールセンター・WEB受付から医療機関独自受付に変更する場合】(一部変更を含む) ①変更を希望する旨を市にご連絡いただく
	- ②変更希望時点で予約が入っていない枠は変更可能(予約受付を一旦ストップ)
	- ※既に設定済みの公開枠は変更せず、医療機関独自受付枠を追加する場合は、接種計画票の提出 のみでワクチンを追加配送することが可能
	- 予約受付を行う接種期間を2回目の接種分を含め6週間設けることから、原則変更はできません

### ※予約受付システムご使用時の注意※

会場情報は編集しないでください

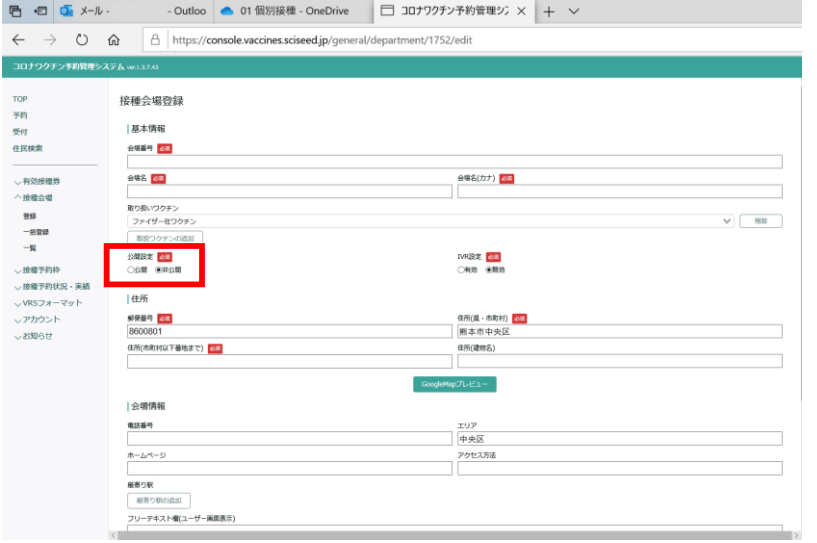

予約受付開始のタイミングに合わせて、市で操作して います。

※ 予約受付前と受付終了後は、医療機関情報を 「非公開」とし、市民から見えないようにしていま す。

## 予約枠情報は編集しないでください

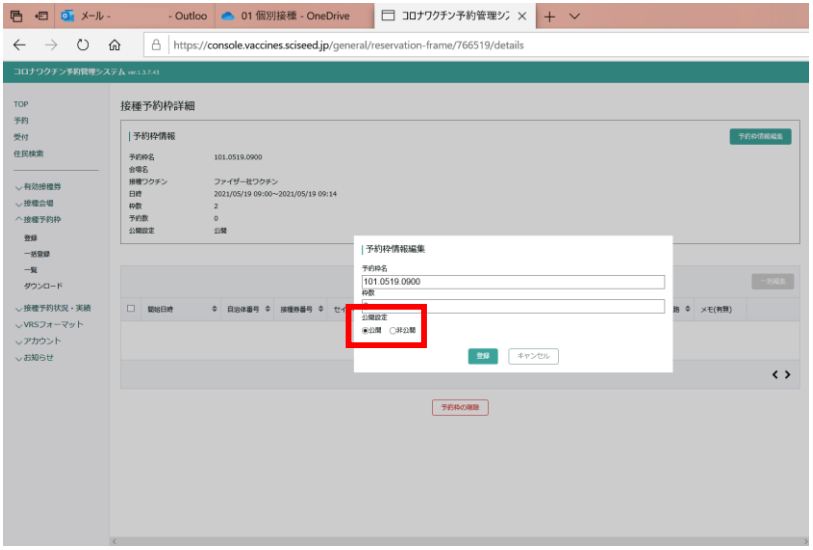

- 予約を受け付ける接種期間に合わせて、市で操作し ています。
- ※ 予約枠を「公開」にすると、市民から見た予約受 付画面に枠が公開され、予約を入力される可能 性があります。
- 予約枠の作成は医療機関では行わないでください。 ※ 予約枠を増やしたい・減らしたい場合は、市にご 連絡ください。

サテライト型接種施設である医療機関に対し、5月17日(月)より配送を開始予定

市内を効率よく配送するため、市内をエリアで分けた2ルートで配送 (①Aルート(東区、西区、北区):毎週月曜・木曜、 ②Bルート(中央区、南区):毎週火曜・金曜)

ワクチンの冷蔵保管期間を勘案し、切れ目がないよう供給するためには、週2回の配送が必要。 ⇒その結果、一部の医療機関においては、配送日と休診日と重複している状況。

今後、ワクチン供給業者や運送業者とも早急に協議し、休診日の医療機関に対する配送を検討 ⇒当面の間、休診日におけるワクチンの受け取り、予診票の回収等にご協力をお願いします。

【参考】配送する保冷ボックス等

- 名 :保冷バッグVBセット(2-8℃ |2時間) .Н.

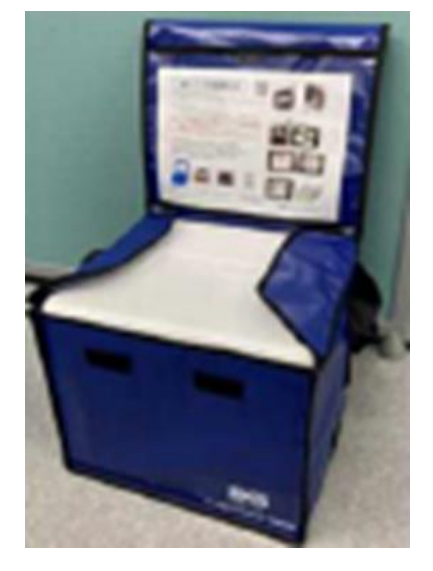

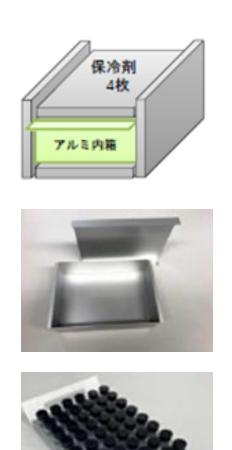

#### 【参考】 予診票回収専用封筒

各医療機関に5月14日 (金)に配布済み

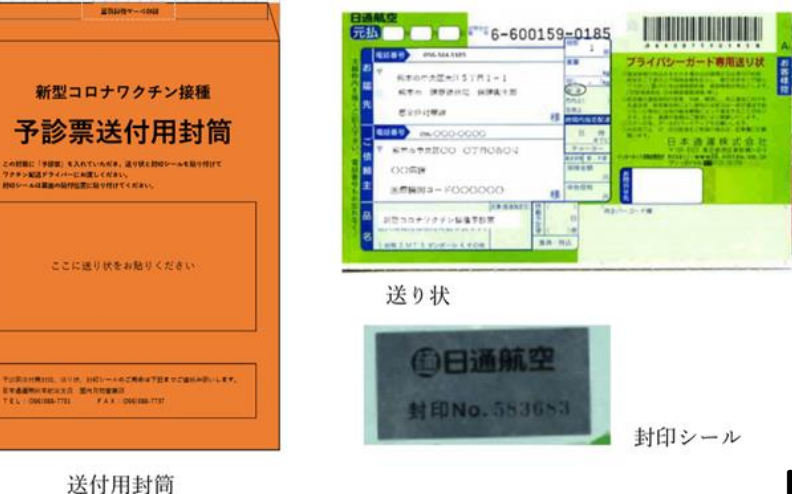

資料2-2

11

【補足1】"公開枠"、"非公開枠"について

公開枠…

- ・市民の皆様がコールセンターやインターネットにて予約可能な予約枠のことです。
- ・医療機関にて、予約の対応や、予約受付システムへの入力は必要ありません。

非公開枠 …

- ・医療機関でかかりつけ患者や入院患者の予約を受け付けるための予約枠のことです。
- ・医療機関にて、予約受付システムへの入力が必要となります。

【補足2】"新型コロナワクチン接種実施医療機関一覧(5.16熊日朝刊)"との整理

熊日紙上の予約受付方法A~Dについては、市民の皆様から見た受付分類であり、本日の資料 における資料2−1における「受付方法Ⅰ~Ⅳ」とはリンクしておりません。 参考までに、おおむねの関係性は以下の通りです。

※ 予約受付方法 A

➡ 受付方法Ⅳ(公開枠部分)

※ 予約受付方法 B、C、D

➡ 受付方法Ⅰ 受付方法Ⅲ 受付方法Ⅳ(非公開枠部分)